# **La revue du Web**

05 juin 2019

### **Automatiser avec IFTTT**

# **IFFT = If This Then That**

**Permet de connecter 2 services en fonction de ce que vous souhaitez faire**

**Voici :<https://ifttt.com/discover>**

**IFTTT 圖 My Applets 三 Activity** Q Search

**Discover** > Collections

 $F$  mikelecomte  $\vee$ picture

**View all collections** 

#### **Applets for marketers**

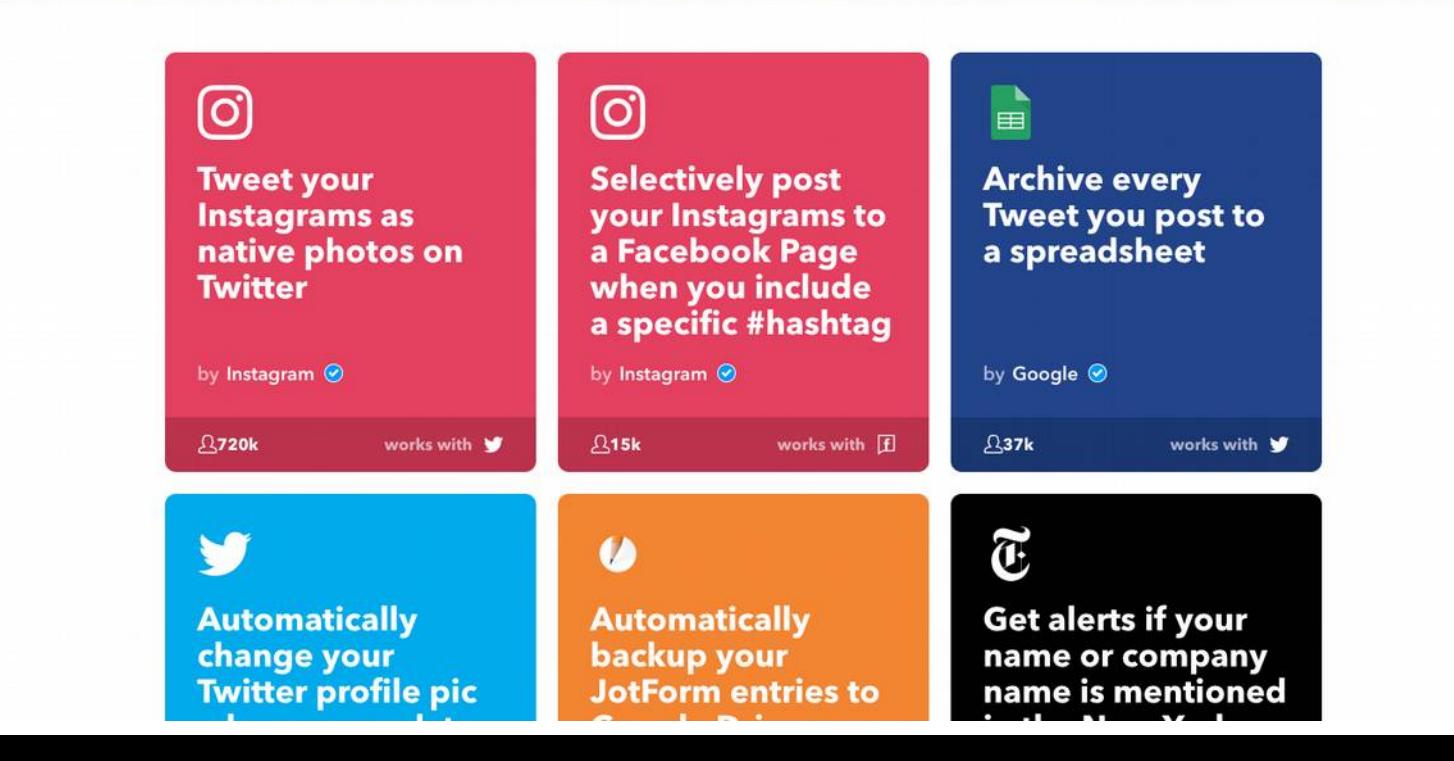

## **Un modèle 3d d'un objet pour vos visuels**

#### **des png sur fond transparent à partir d'un modèle 3d**

Obtenir l'objet que l'on souhaite, selon le bon angle, sur fond transparent et son ombre (ou pas)

**Voici :<https://www.pixelsquid.com/>**

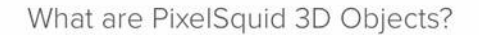

PixelSquid is a library of design-ready 3D objects that you can easily use in your graphic design projects and workflow. Search our growing catalog to find the object you need, spin it to get the perfect angle, then immediately download it as a PNG with a perfectly transparent background or as a layered PSD file.

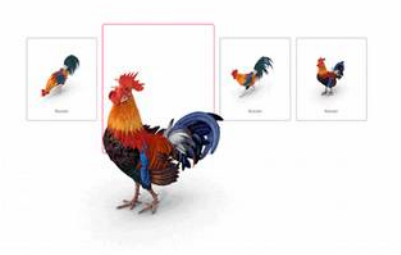

**PixelSquid** 

Search

Over 27,000 Spinnable 3D Objects

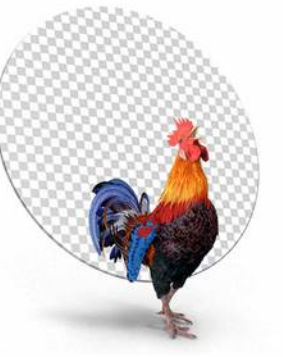

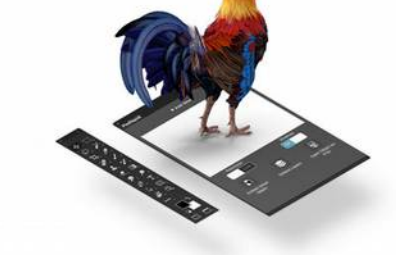

PSDs & PNGs with Perfect Transparent Backgrounds

Free Photoshop Plug-in

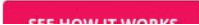

### **Pour ne rien rater :**

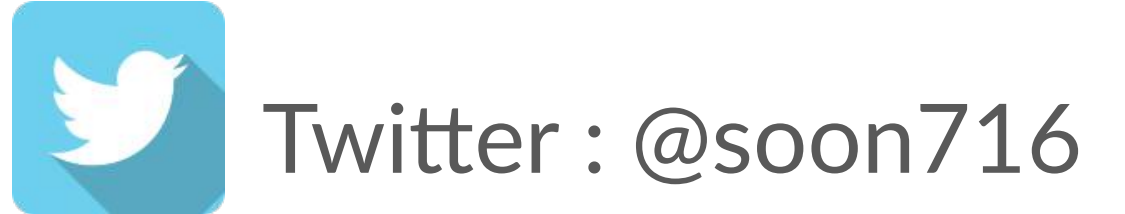

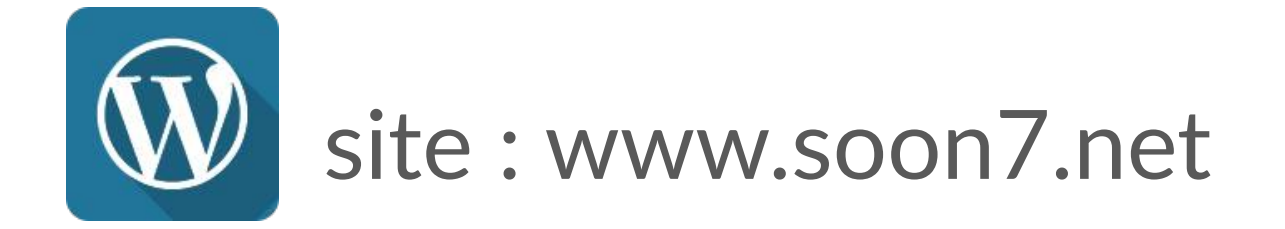